## **Parámetro "Cantidad\_Semanas\_Reposo\_Embarazo" Otros parámetros generales**

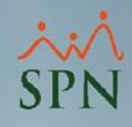

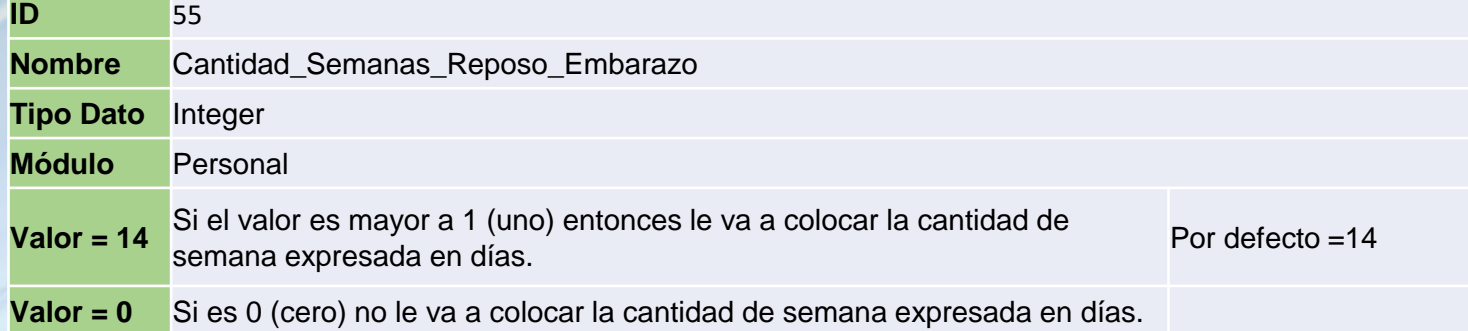

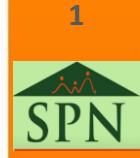

## **Parámetro "Cantidad\_Semanas\_Reposo\_Embarazo" Otros parámetros generales**

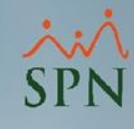

**Valor = 14** Si el valor es mayor a 1 (uno) entonces le va a colocar la cantidad de semana por defecto =14 expresada en días.

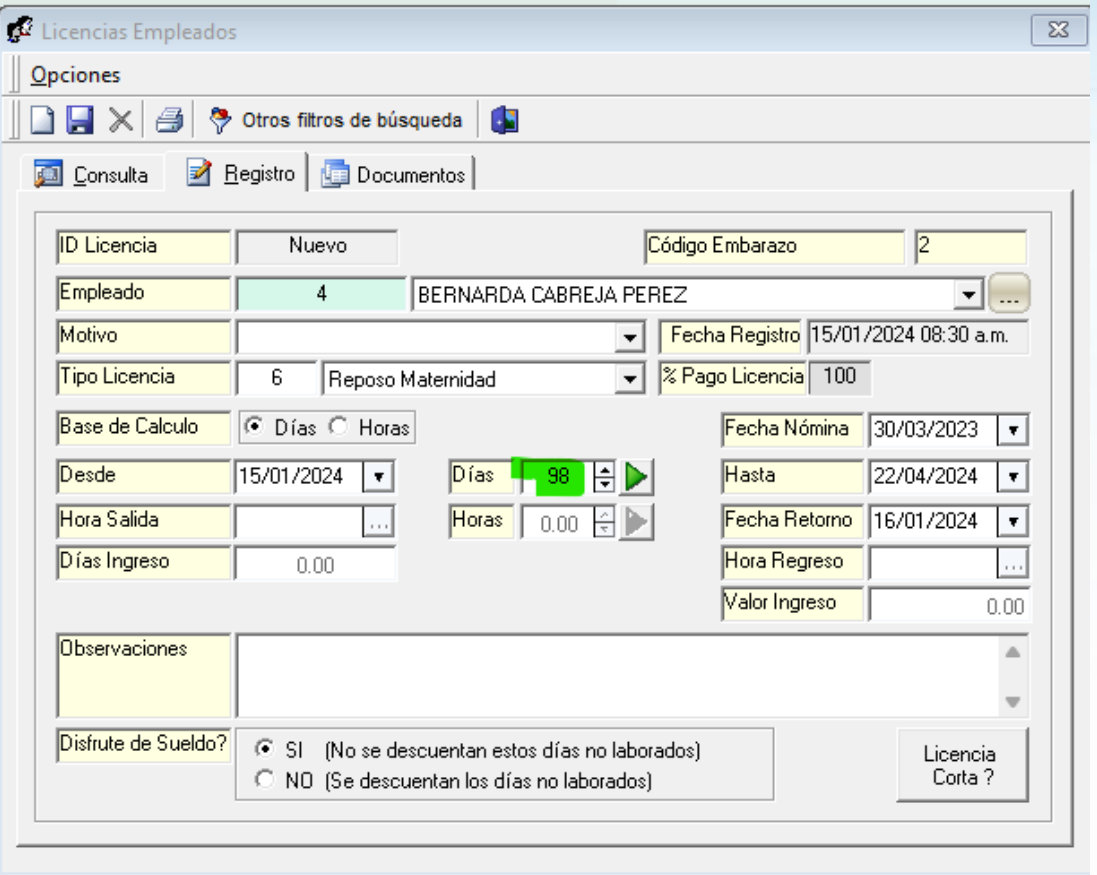

**2**

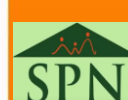

## **Parámetro "Cantidad\_Semanas\_Reposo\_Embarazo" Otros parámetros generales**

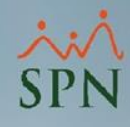

**Valor = 0** Si es 0 (cero) no le va a colocar la cantidad de semana expresada en días.

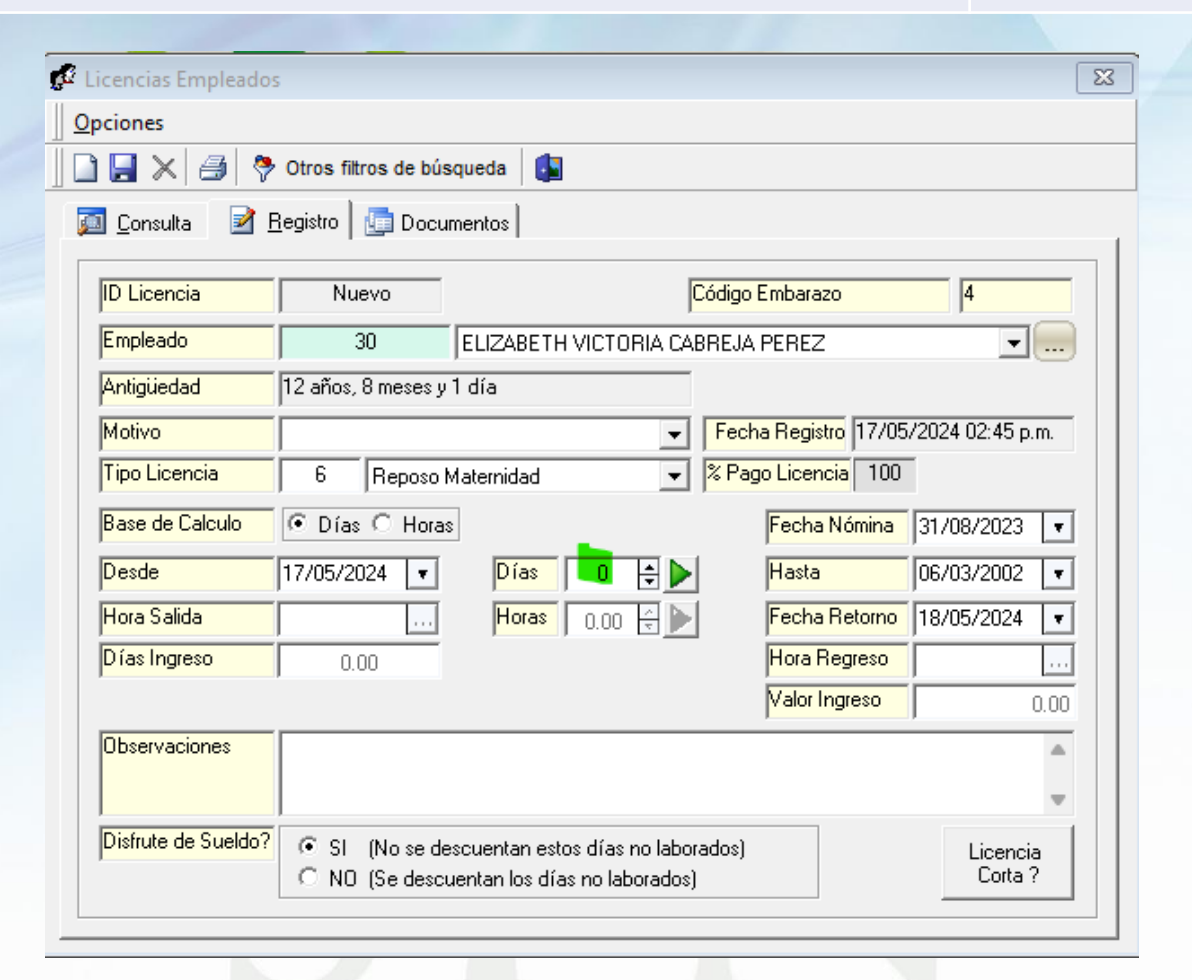

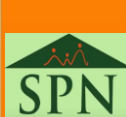

**3**